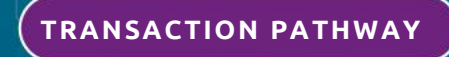

## **Property Development Funding Application**

**OCTOBER 2023**

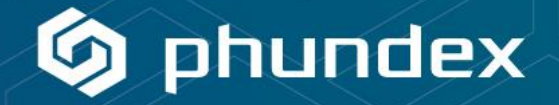

This detailed Pathway will guide you through the end-to-end process to do prepare and complete a property development funding application process from clients. Whether you are doing it for the first time, or this is your full-time business, we've included all of the steps you will typically need to do appropriate due diligence, review, underwriting, credit decisions and funding for property development.

Once customised to meet your specific processes, save as My Template and then use for a consistent process for every property development funding transaction you do.

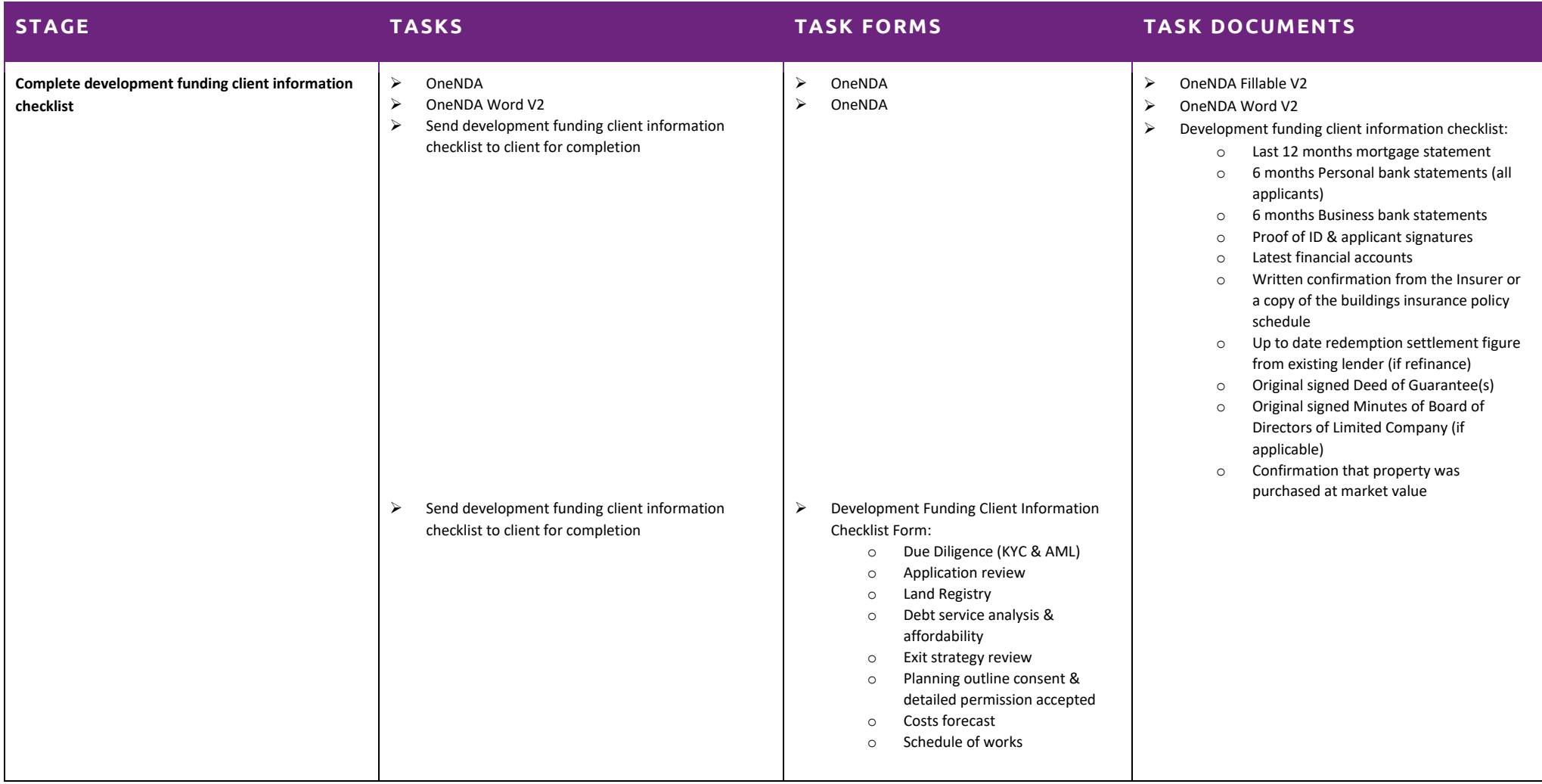

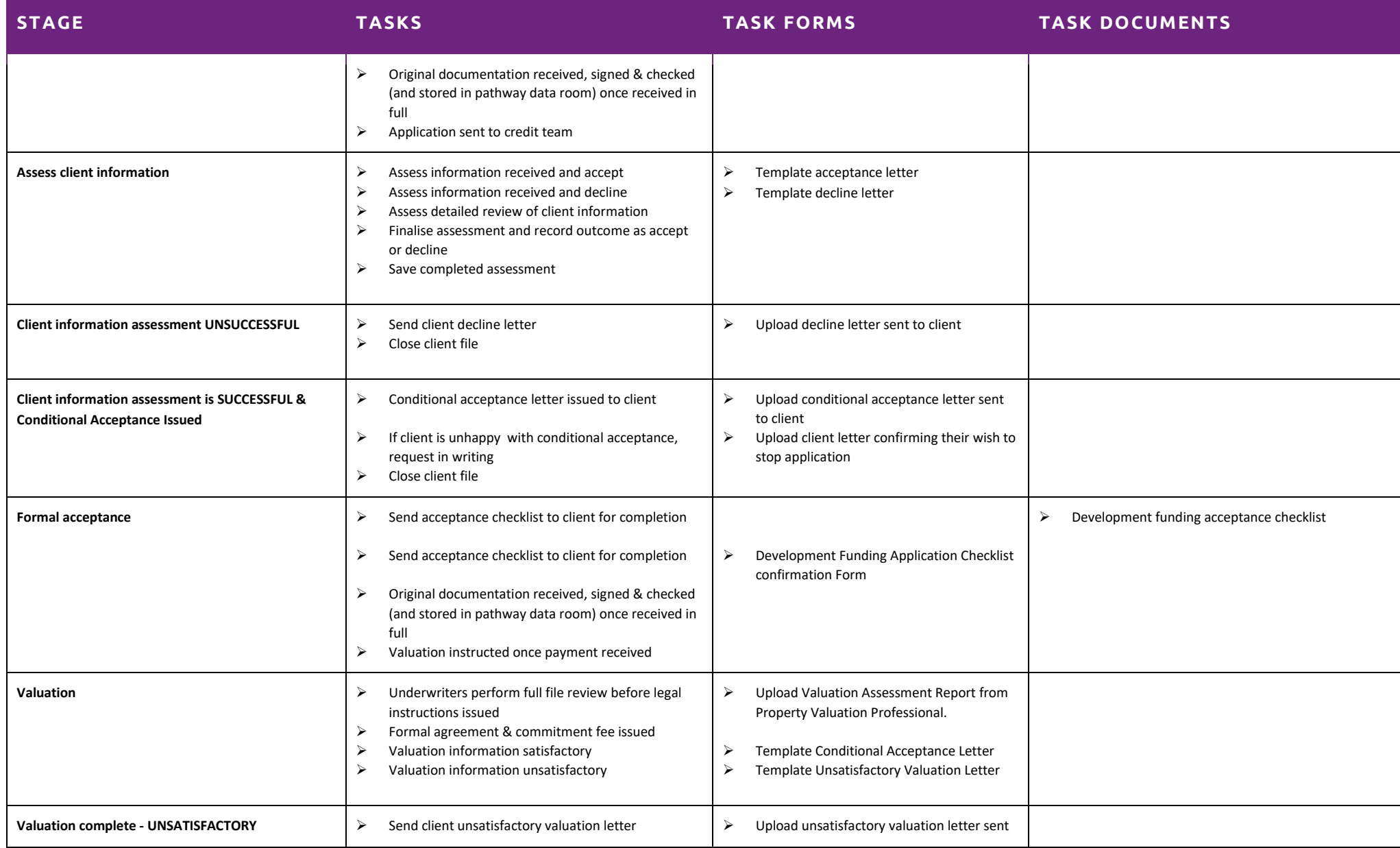

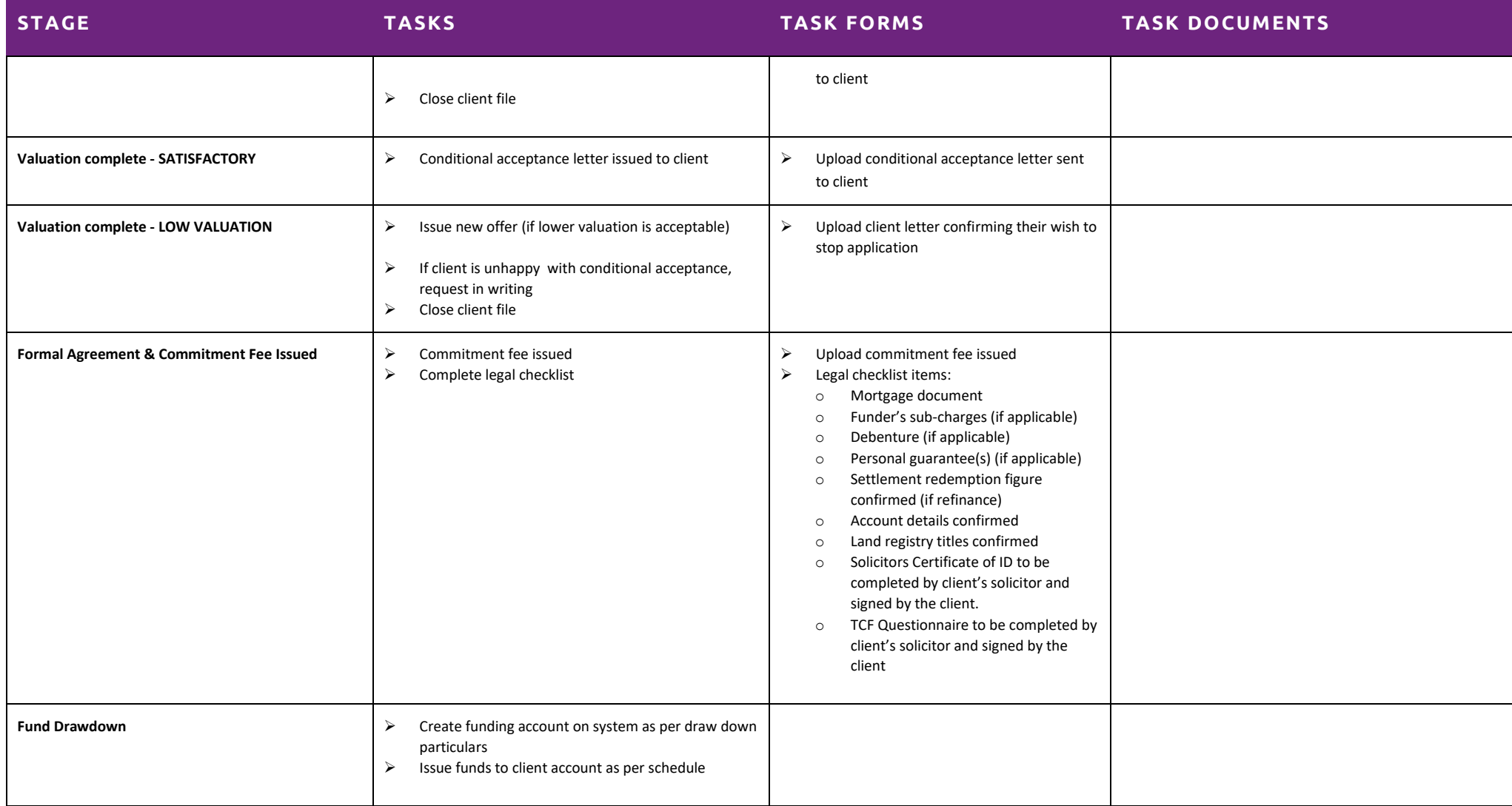